## Functions and Header/Source files in C++

Based on materials by Dianna Xu and Bjarne Stroustrup (www.stroustrup.com/Programming)

#### Declarations

- A declaration introduces a name into a scope.
- A declaration also specifies a type for the named object.
- Sometimes a declaration includes an initializer.
- A name must be declared before it can be used in a C++ program.
- Examples:
	- $-$  **int a** = 7;  $\blacksquare$  // *an int variable named 'a' is declared*
	- **const double cd = 8.7; //** *a double-precision floating-point constant*
	- **double sqrt(double); //** *a function taking a double argument and*  **//** *returning a double result*
	- **vector<Token> v; //** *a vector variable of Tokens (variable)*

## Declarations

- Declarations are frequently introduced into a program through "headers"
	- A header is a file containing declarations providing an interface to other parts of a program
- This allows for abstraction you don't have to know the details of a function like **cout** in order to use it. When you add **#include "../../std\_lib\_facilities.h"**

 to your code, the declarations in the file **std\_lib\_facilities.h** become available (including **cout** etc.).

## Definitions

 A declaration that (also) fully specifies the entity declared is called a definition

- Examples
	- **int a = 7;**
	-
	- **double sqrt(double) { … }; //** *i.e. a function with a body*  **struct Point { int x; int y; };**

**int b;**  $\qquad \qquad \qquad \qquad \qquad \qquad$  // *an int with the default value (0)* **vector<double> v; //** *an empty vector of doubles* 

- Examples of declarations that are not definitions **double sqrt(double); //** *function body missing*  **struct Point; //** *class members specified elsewhere*  **extern int a; //** *extern means*  "*not definition*"
	- **//** "*extern*" *is archaic; we will hardly use it*

## Declarations and definitions

- You can't *define* something twice
	- A definition says what something is
	- Examples
		- **int a;** *ll definition* **int a;** *ll error: double definition* **double sqrt(double d) { … } //** *definition*  **double sqrt(double d) { … } //** *error: double definition*
- You can *declare* something twice
	- A declaration says how something can be used **int a = 7;**  $\qquad$  // *definition (also a declaration)* **extern int a;**  $\qquad \qquad \textit{// declaration}$ **double sqrt(double); //** *declaration* **double sqrt(double d) { … } //** *definition (also a declaration)*

#### Why both declarations and definitions?

- To refer to something, we need (only) its declaration
- Often we want the definition "elsewhere"
	- Later in a file
	- In another file
		- preferably written by someone else
- Declarations are used to specify interfaces
	- To your own code
	- To libraries
		- Libraries are key: we can't write all ourselves, and wouldn't want to
- In larger programs
	- Place all declarations in header files to ease sharing

## Functions

- Function: Unit of operation
	- A series of statements grouped together
- Must have the **main** function
- Write *small* functions!
- Most programs contain multiple function definitions

## Functions

- General form:
	- **return\_type** *name* **(***formal arguments***); //** *a declaration*
	- **return\_type** *name* **(***formal arguments***)** *body* **//** *a definition*

– For example

**double f(int a, double d) { return a\*d; }** 

- Formal arguments are often called parameters
- If you don't want to return a value give **void** as the return type

#### **void increase\_power(int level);**

- Here, **void** means "don't return a value"
- A body is a block or a try block
	- For example

**{ /\*** *code* **\*/ }//** *a block* 

**try { /\*** *code* **\*/ } catch(exception& e) { /\*** *code* **\*/ } //** *a try block* 

• Functions represent/implement computations/calculations

# Identify Repeated Code

```
int main() { 
  int choice; 
 printf("=== Expert System ===\n"); 
 printf("Question1: ...\n"); 
 printf( 
     "1. Yes\n" 
     "0. No\n" 
     "Enter the number corresponding to your choice: "); 
  scanf("%d", &choice); 
  if (choice == 1) { /* yes */ printf("Question 2: ...\n"); 
    printf( 
       "1. Yes\n" 
       "0. No\n" 
       "Enter the number corresponding to your choice: "); 
     scanf("%d", &choice); 
  \prime * skipped * \prime
```
# Identify Repeated Code

```
int menuChoice() { 
   int choice; 
 printf( 
     "1. Yes\n" 
     "0. No\n" 
     "Enter the number corresponding to your choice: "); 
   scanf("%d", &choice); 
  return choice;
} 
int main() { 
  int choice; 
 printf("=== Expert System ===\n"); 
 printf("Question1: ...\n"); 
  choice = menuChoice();
  if (choice == 1) { /* yes */ printf("Question 2: ...\n"); 
  choice = menuChoice();
  /* skipped */
```
# Identify Similar Code

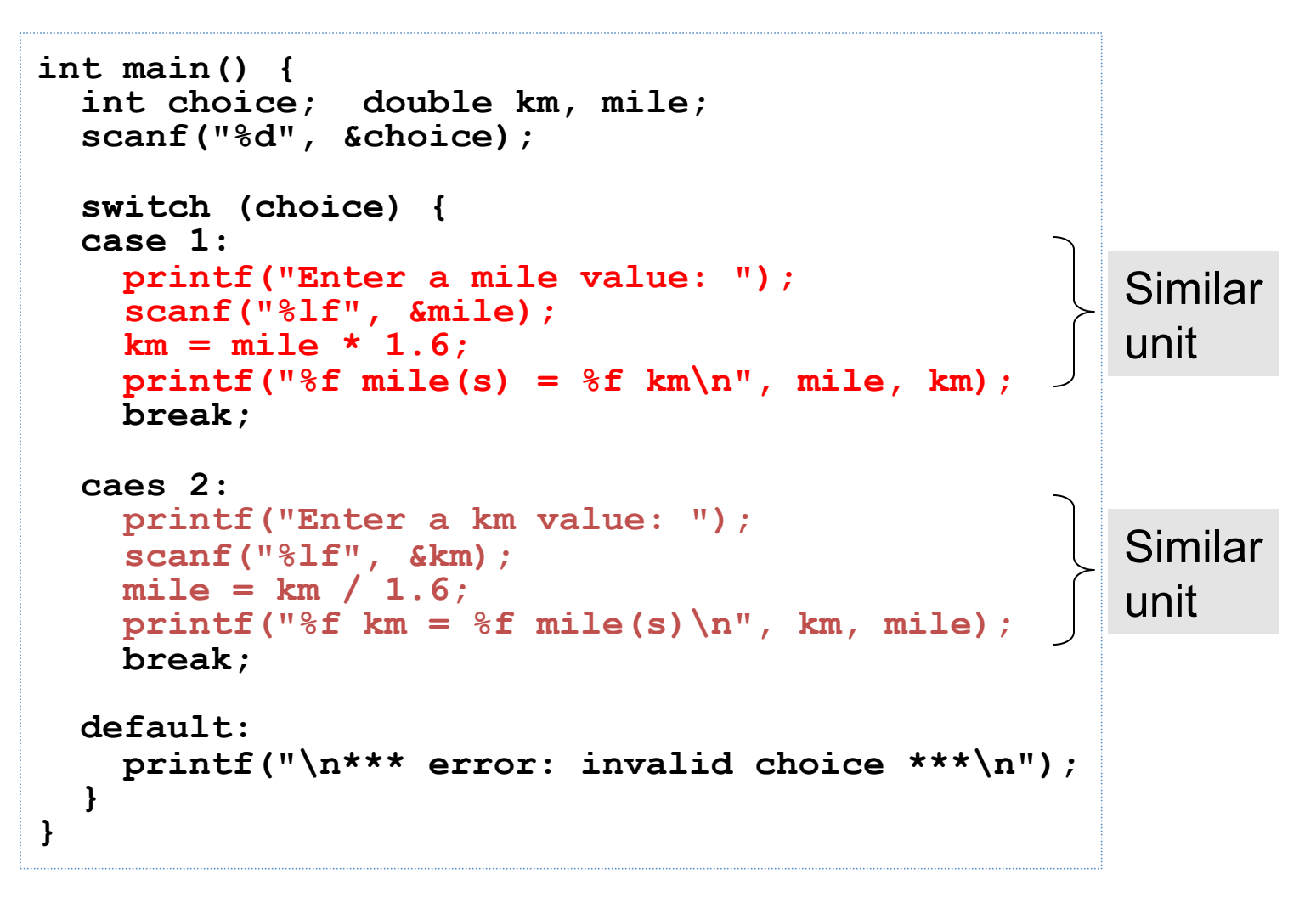

#### Use Parameters to Customize

```
void km_mile_conv(int choice) { 
   int input; 
   printf("Enter a %s value: ", choice==1?"mile":"km"); scanf("%lf", &input); 
   if (choice == 1) 
    printf("\%f mile(s) = \%f km(s)\n", input, input*1.6);
   else 
    printf("\%f km(s) = \%f mile(s)\n", input, input/1.6);
}
int main() {
   int choice; 
   scanf("%d", &choice); 
   switch (choice) { 
   case 1: 
    km_mile_conv(choice); 
     break; 
   case 2: 
     km_mile_conv(choice); 
     break; 
   /* more cases */
 } 
} 
                                               More readable main
```
## Function Call

```
void km_to_mile() { 
printf("Enter a mile value: "); 
 scanf("%lf", &mile); 
 km = mile * 1.6; 
 printf("%f mile(s) = %f km\n", mile, km); 
} 
int main() {
 km_to_mile(); 
km_to_mile(); 
 return 0; 
}
```
#### Functions: Pass by Value

**//** *pass-by-value (send the function a copy of the argument*'*s value)* **int f(int a)** {  $a = a+1$ ; return a; }

```
int main() 
{ 
   int xx = 0;
    cout << f(xx) << \text{endl}; // writes 1
    cout << xx << endl; // writes 0; f() doesn't change xx 
   int yy = 7;cout << f(yy) << endl; // writes \mathcal{S}; f() doesn't change yycout << yy << endl; // writes 7 
} 
                                                                  0 
                                                                     a: 
                                                      xx: 
                                                                     copy the value 
                                                                                \overline{0}7 
                                                                           a: 
                                                             yy:
                                                                           copy the value 
                                                                                      7
```
#### Functions: Pass by Reference

**//** *pass-by-reference (pass a reference to the argument)*  **int f(int& a) { a = a+1; return a; }** 

**}** 

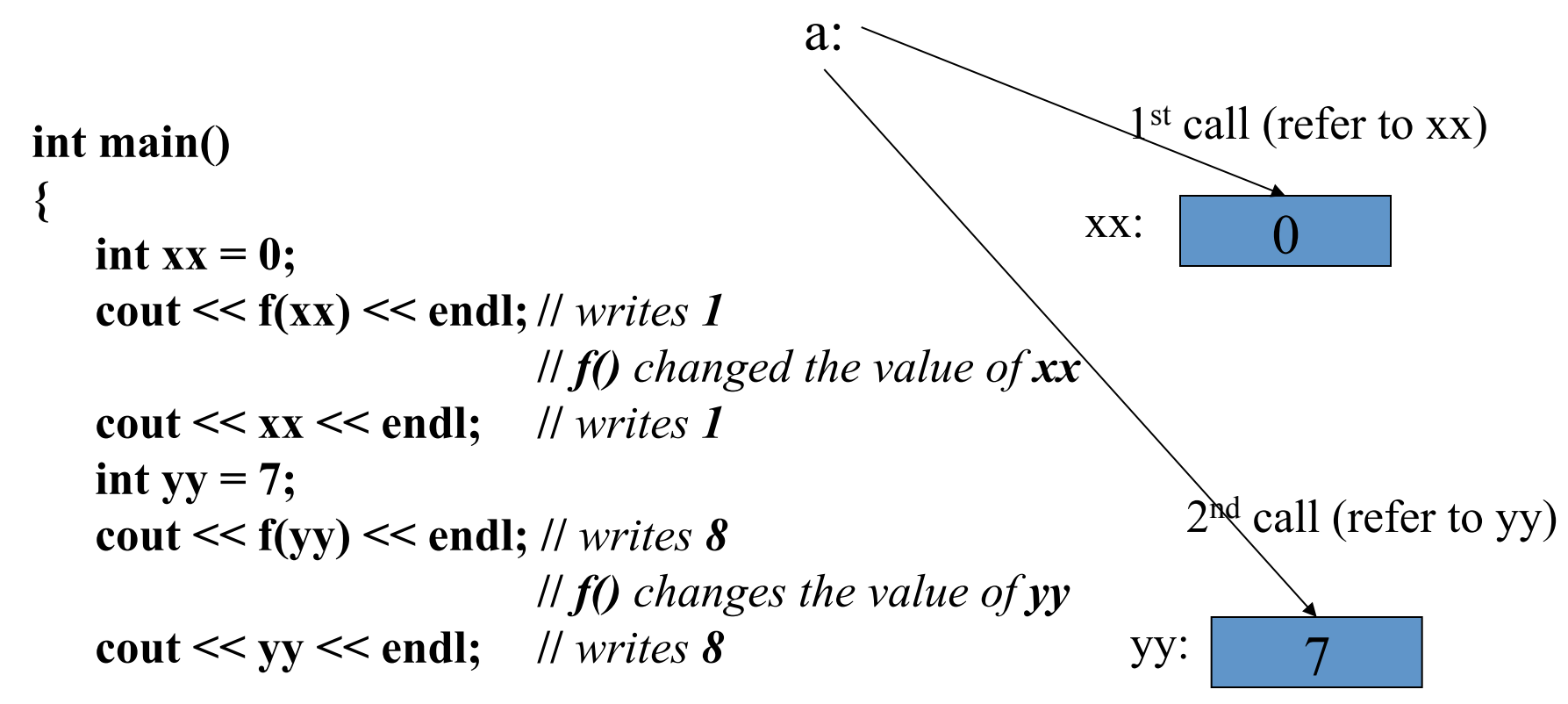

## Functions

- Avoid (non-const) reference arguments when you can
	- They can lead to obscure bugs when you forget which arguments can be changed

**int incr1(int a) { return a+1; } void incr2(int& a) { ++a; }**  int  $x = 7$ ;

 $\mathbf{x} = \textbf{incr1}(\mathbf{x}); \text{ // } pretty obvious$ 

**incr2(x); //** *pretty obscure* 

- So why have reference arguments?
	- Occasionally, they are essential
		- *E.g.,* for changing several values
		- For manipulating containers (*e.g.,* vector)
	- **const** reference arguments are very often useful
- Really, it's best just to learn to use pointers correctly and avoid references altogether

#### Pass by value/by reference/ by const-reference

**void f(int a, int& r, const int& cr) { ++a; ++r; ++cr; } //** *error: cr is const*  **void g(int a, int& r, const int& cr)** {  $++a$ ;  $++r$ ; int  $x = cr$ ;  $++x$ ; } // *ok* 

**int main() {**  int  $x = 0$ ; int  $y = 0$ ; int  $z = 0$ ; **g(x,y,z);**  $\forall$   $x=-0$ ;  $y=-1$ ;  $z=-0$ **g(1,2,3); //** *error: reference argument r needs a variable to refer to*  **g(1,y,3);** // *ok: since cr is const we can pass*  "*a temporary*" **} //** *const references are very useful for passing large objects* 

## References

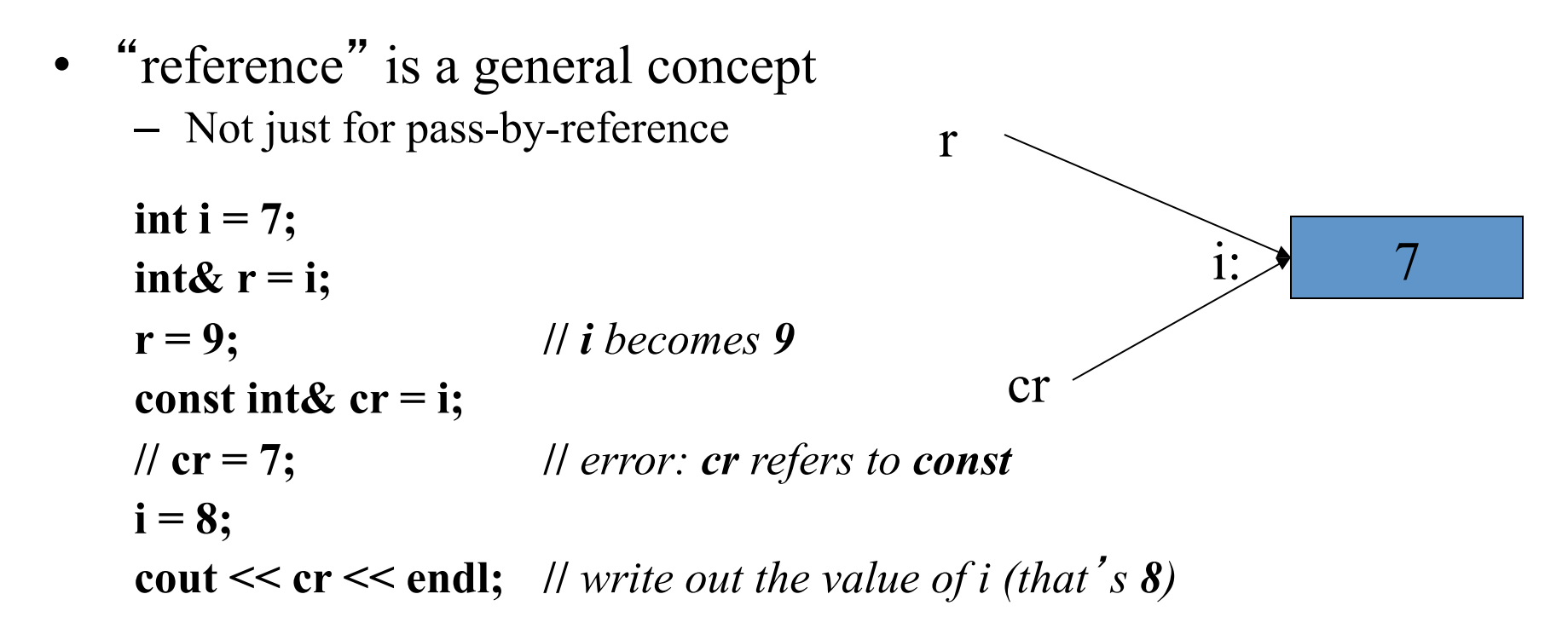

• You can

– think of a reference as an alternative name for an object

- You can't
	- modify an object through a **const** reference
	- make a reference refer to another object after initialization Stroustrup/Programming 18

# Guidance for Passing Variables

- Use pass-by-value for very small objects
- Use pass-by-const-reference for large objects
- Return a result rather than modify an object through a reference argument
- Use pass-by-reference only when you have to
- For example **class Image { /\*** *objects are potentially huge* **\*/ }; void f(Image i); … f(my\_image); //** *oops: this could be s-l-o-o-o-w*  **void f(Image& i); … f(my\_image); //** *no copy, but f() can modify my\_image* **void f(const Image&); … f(my\_image); //** *f() won* '*t mess with my\_image*

## Function Return and Parameters

- The syntax for C++ functions is the same as Java methods
- **void** keyword can be omitted

```
void km_to_mile(void) { 
} 
mile_to_km() { 
} 
int main() {
   int choice; 
}
```
#### Use of **return** in **void** Functions

• Exit from the function

```
void getinput() { 
  int choice; 
 while (1) { 
     scanf("%d", &choice); 
     switch (choice) { 
     case 1: 
      /* some action */ 
      break; 
     case 0: 
       return; /* exit from getinput */ 
     } 
  } 
}
```
# Function Prototype

- A prototype is a function declaration which includes the return type and a list of parameters
- A way to move function definitions after **main**
- Need not name formal parameters

```
/* function prototypes */ 
double km2mile(double);
double mile2km(double); 
int main() {
} 
/* actual function definitions */ 
double km2mile(double k) { 
} 
double mile2km(double m) {
```
**}** 

## Documenting Functions

- A comment for each function
- Use descriptive function name, parameter names

```
#include <stdio.h> 
#include <math.h> 
/* truncate a value to specific precision */
double truncate(double val, int precision) { 
  double adj = pow(10, precision); 
  int tmp; 
  tmp = (int) (val * adj); 
  return tmp / adj; 
} 
int main() { 
}
```
# Keep **main** Uncluttered

- Your **main** function should consist mainly of function calls
- One main input loop or conditional is okay
- Write your **main** and choose your function name in such a way so that
	- the main algorithm and program structure is clearly represented
	- the reader can get an idea how your program works simply by glancing at your **main**

# Scope

- A scope is a region of program text
	- Examples
		- Global scope (outside any language construct)
		- Class scope (within a class)
		- Local scope (between  $\{ \dots \}$  braces)
		- Statement scope (e.g. in a for-statement)
- A name in a scope can be seen from within its scope and within scopes nested within that scope
	- After the declaration of the name ("can't look ahead" rule)
- A scope keeps "things" local
	- Prevents my variables, functions, etc., from interfering with yours
	- Remember: real programs have **many** thousands of entities
	- Locality is good!
		- Keep names as local as possible

Stroustrup/Programming 25

## Scope

**#include "std\_lib\_facilities.h" //** *get max and abs from here* 

```
class My_vector { 
  vector<int> v; // v is in class scope
public: 
  int largest() // largest is in class scope
   { 
   int r = 0; \qquad // r is local
   for (int i = 0; i<v.size(); ++i) \angle // i is in statement scope
       r = max(r,abs(v[i]));
```
**return r; }** 

 **//** *no r, i, or v here* 

 $\frac{1}{10}$  *no i* here

 **//** *no r here* 

**};** 

 **//** *no v here* 

Stroustrup/Programming 26

#### Scopes nest

- **int x; //** *global variable avoid those where you can*
- **int y; //** *another global variable*

```
int f() 
{ 
   int x; \blacksquare // local variable (Note – now there are two <i>x s)
   \mathbf{x} = 7; // local x, not the global x
   { 
    int x = y; // another local x, initialized by the global y
          // (Now there are three x
's) 
    x++; // increment the local x in this scope
   } 
}
```
**//** *avoid such complicated nesting and hiding: keep it simple!* 

# Local/Global Variables

- Variables declared *inside* a function are local
- Function arguments are local to the function passed to
- A global variable is a variable declared *outside* of any function.
- In a name conflict, the local variable takes precedence
- When local variable shadows function parameter?

```
int x = 0;
int f(int x) { 
  int x = 1;
   return x; 
} 
int main() { 
   int x; 
  x = f(2);
}
```
# Scope of Global Variables

- The scope of a global variable starts at the point of its definition.
- Globals should be used with caution
	- Avoid changing a global inside a function
	- Change a global by setting it the return value of a function
	- If using globals at all, declare them at the top.

```
int x; 
int f() { 
} 
int y; 
int g(){ 
} 
int main() { 
}
```
# Storage Classes

#### • **auto**

- $-$  The default  $-$  life time is the defining function – De-allocated once function exits
- **static** (w.r.t. local variables)
	- Life time is the entire program defined and initialized the first time function is called only
	- Scope remains the same

```
void f() { 
   static int counter = 0; 
   counter++; 
}
```
# **static**: globals and functions

- Using the keyword **static** in front of a global or a function changes the linkage, that is, the scope across multiple files.
- **static** changes the linkage of an identifier to *internal*, which means shared within a single (the current) file
- We will discuss more of linkage and related keywords, as well as header files when we discuss multiple source files

## Namespaces

• Consider this code from two programmers Jack and Jill

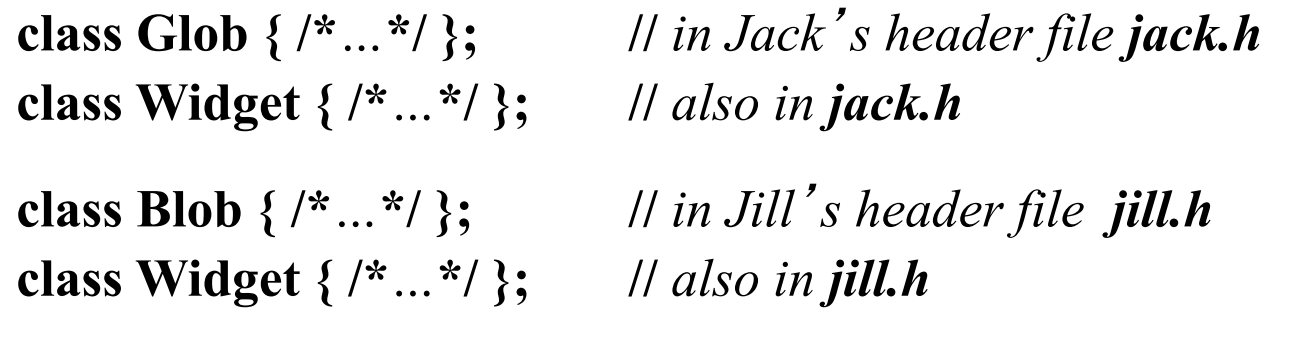

**#include "jack.h"; //** *this is in your code*  **#include "jill.h"; //** *so is this* 

```
void my_func(Widget p) // oops! – error: multiple definitions of Widget 
{ 
 // … 
}
```
## Namespaces

- The compiler will not compile multiple definitions; such clashes can occur from multiple headers.
- One way to prevent this problem is with namespaces:

```
namespace Jack { // in Jack's header file 
   class Glob{ /*…*/ }; 
    class Widget{ /*…*/ }; 
 }
```
 **#include "jack.h"; //** *this is in your code*  **#include "jill.h"; //** *so is this* 

```
void my_func(Jack::Widget p) // OK, Jack's Widget class will not 
{ // clash with a different Widget 
// … 
}
```
## Namespaces

- A namespace is a named scope
- The :: syntax is used to specify which namespace you are using and which (of many possible) objects of the same name you are referring to
- For example, **cout** is in namespace **std**, you could write:

```
std::cout << "Please enter stuff… \n";
```
# **using** Declarations and Directives

- To avoid the tedium of
	- **std::cout << "Please enter stuff… \n";**
	- you could write a "using declaration"
		- **using std::cout; //** *when I say cout, I mean std::cout*"
		- **cout << "Please enter stuff… \n"; //** *ok: std::cout*
		- **cin >> x; //** *error: cin not in scope*
- or you could write a "using directive"
	- **using namespace std; //** "*make all names from std available*"
	- **cout << "Please enter stuff… \n"; //** *ok: std::cout*
	- **cin >> x; //** *ok: std::cin*
- More about header files later

# Header Files and the Preprocessor

- A header is a file that holds declarations of functions, types, constants, and other program components.
- The construct

```
#include "../../std_lib_facilities.h"
```
 is a "preprocessor directive" that adds declarations to your program

- Typically, the header file is simply a text (source code) file
- A header gives you access to functions, types, etc. that you want to use in your programs.
	- Usually, you don't really care about how they are written.
	- The actual functions, types, etc. are defined in other source code files
		- Often as part of libraries

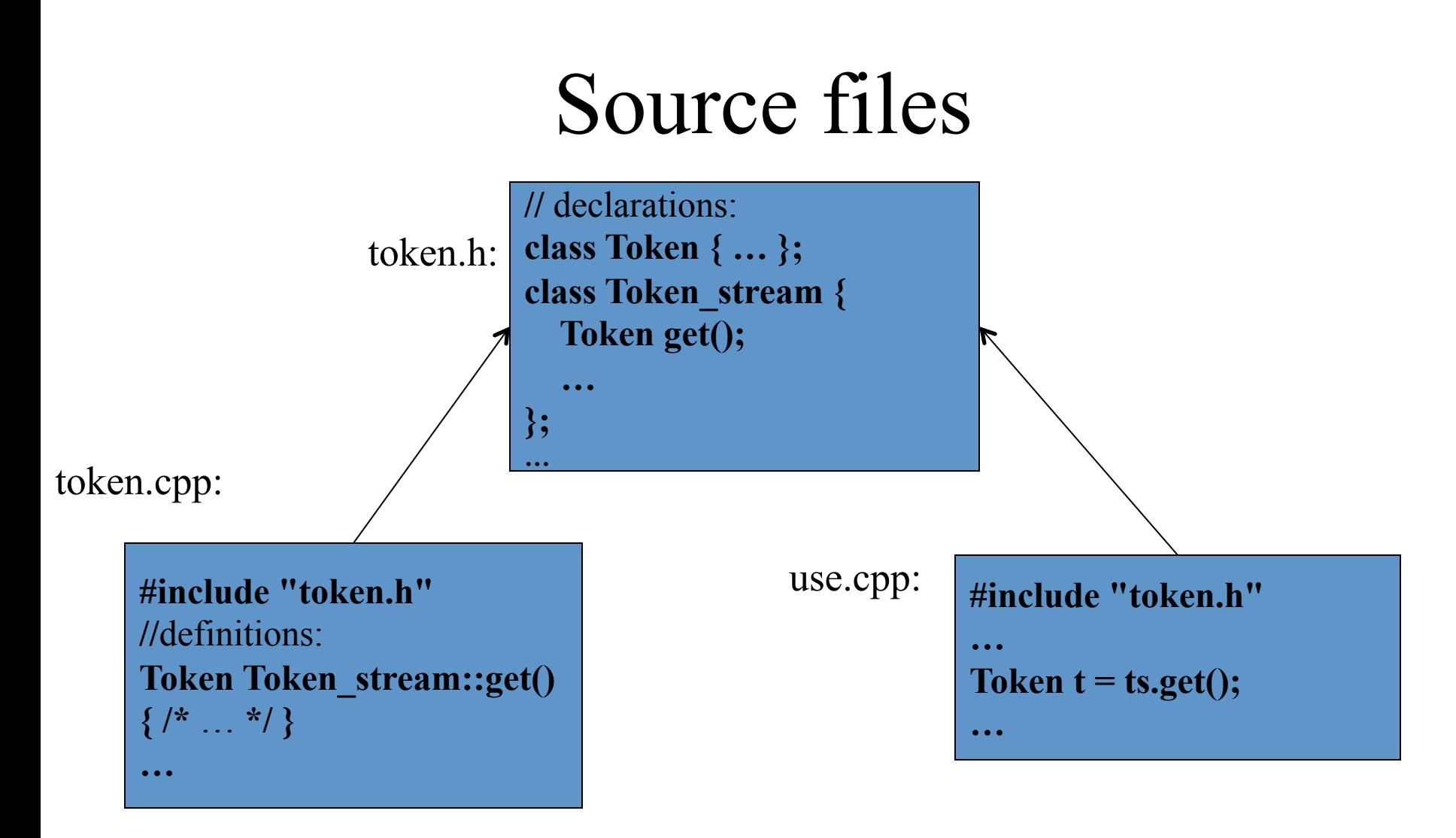

- A header file (here, **token.h**) defines an interface between user code and implementation code (usually in a library)
- The same **#include** declarations in both **.cpp** files (definitions and uses) ease consistency checking<br>Stroustrup/Programming 37

## Header Files

- Contains a collection of function prototypes, constant and preprocessor definitions
- Named with extension **.h**
- By convention carries the same name as the associated **.cpp** file
	- $-$  hw1.h  $\rightarrow$  hw1.cpp
- Included in the source file with **#include** 
	- **#include <stdio.h>**
	- **#include "hw1.h"**
- A way to use functions defined in other source files

# The Preprocessor

- A piece of software that processes  $C/C++$ programs before compilation
- Preprocessor commands begin with a **#** 
	- **#include**  includes a named file
	- **#define** defines a (text replacement) *macro*
	- **#ifdef/#else/#endif** conditional compilation **#ifdef MACRONAME**

**part 1 #else part 2 #endif** 

## **#define**

- Often used to define constants
	- **#define TRUE 1 #define FALSE 0**
	- **#define PI 3.14159**
	- **#define SIZE 20**
- Offers easy one-touch change of scale/size
- **#define** vs constants
	- The preprocessor directive uses no memory
	- **#define** may not be local

## **#define** makes it more readable

```
#include<stdio.h> 
#define MILE 1 
#define KM 2 
void km_mile_conv(int choice) { 
   // … 
   if (choice == MILE) 
   // … 
}
int main() {
   // … 
   switch (choice) { 
   case MILE: 
     km_mile_conv(choice); 
     break; 
   caea KM: 
     km_mile_conv(choice); 
     break; 
   /* more cases */
 } 
}
```
# Longer Macros

- Use the comma operator to create longer and more sophisticated macros
- **#define ECHO(c)**

 **(c=getchar(), putchar(c))** 

- Use in program
	- **char c;**
	- **while(1)**

 **ECHO(c);** 

# Conditional Compiling

• Debugging (so that you don't have to remove all your **printf** debugging!)

```
#ifdef DEBUG 
// lots and lots of printfs #else 
// nothing often omitted #endif
```
• Portability

**#ifdef WINDOWS // code that only works on windows #endif** 

## Defining a Macro for **#ifdef**

- **#define DEBUG**
- **#define DEBUG 0**
- **#define DEBUG 1**
- The **–Dmacro[=def]** flag of **g++**

– **g++ –DDEBUG hw1.cpp –o hw1** 

- **g++ –DDEBUG=1 hw1.cpp –o hw1**
- **g++ –DDEBUG=0 hw1.cpp –o hw1**

# **#ifndef**, **#if**, **#elif**, **#else**

- **#ifndef** is the opposite of **#ifdef**
- **#if DEBUG** 
	- Test to see if **DEBUG** is non-zero
	- If using **#if**, must use **#define DEBUG 1**
	- Undefined macros are considered to be **0**.
- **#elif MACRONAME**

```
#if WINDOWS 
  //included if WINDOWS is non-zero 
#elif LINUX 
  //included if WINDOWS is 0 but LINUX is non-zero 
#else 
  //if both are 0
```
**#endif** 

## Predefined Macros

- Useful macros that primarily provide information about the current compilation
	- **LINE** Line number of file compiled
	- **FILE** Name of file being compiled
	- **DATE** Date of compilation
	- **TIME** Time of compilation
- **printf("Comipiled on %s at %s. \n", \_\_DATE\_\_, \_\_TIME\_\_);**

#### **#error**

• **#error message** 

– prints **message** to screen

– often used in conjunction with **#ifdef**, **#else** 

#### **#if WINDOWS**

**//… #elif LINUX //… #else #error OS not specified #endif** 

# Program Organization

- **#include** and **#define** first
- Globals if any
- Function prototypes, unless included with header file already
- **int main()** putting your **main** before all other functions makes it easier to read
- The rest of your function definitions

# Math Library Functions

- Requires an additional header file **#include <math.h>**
- Must compile with additional flag  $-1m$
- Prototypes in math.h
	- **double sqrt(double x);**
	- **double pow(double x, double p); xp**
	- **double log(double x);**  (natural log, base e)
	- **double sin(double x)**
	- **double cos(double x)**